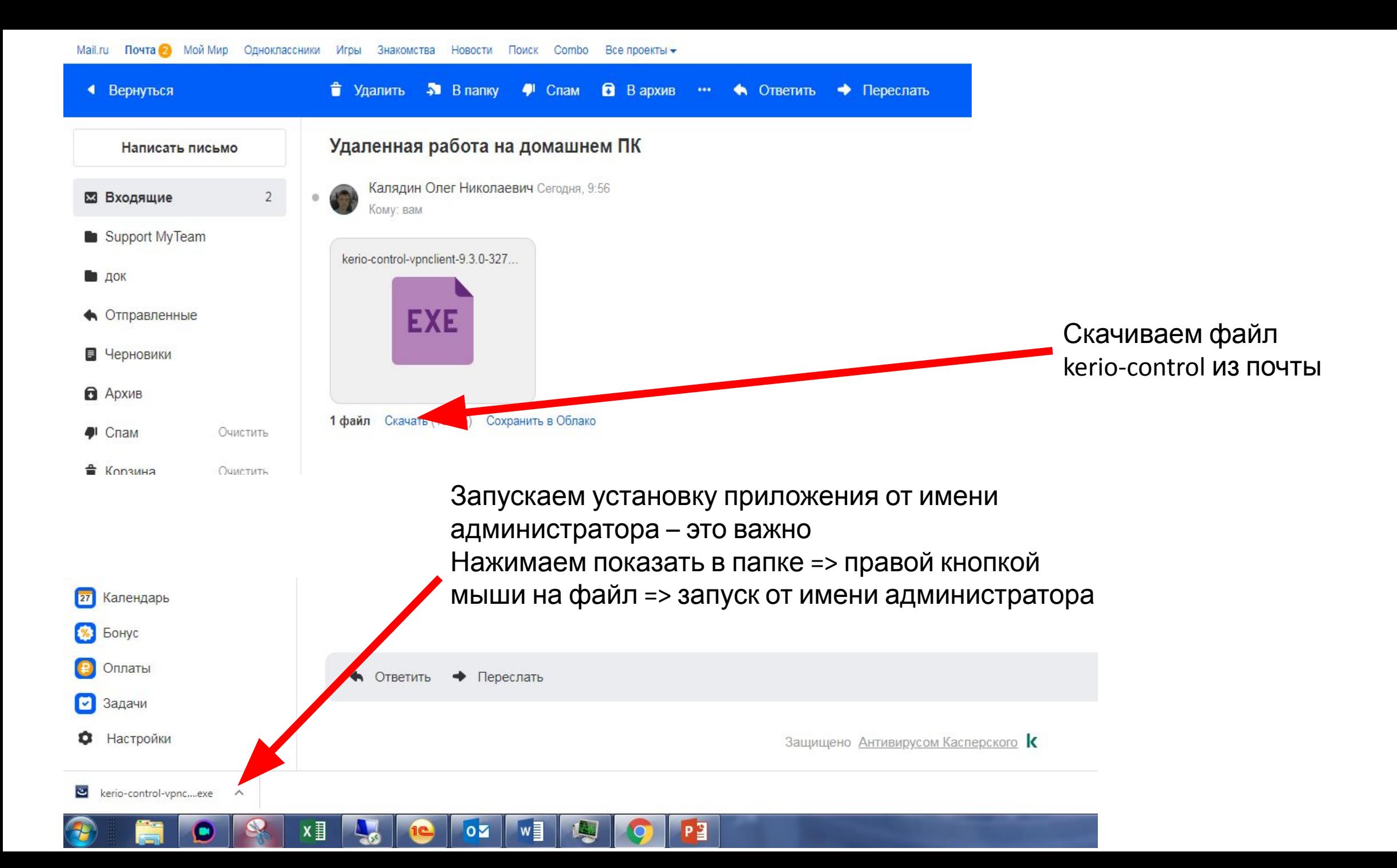

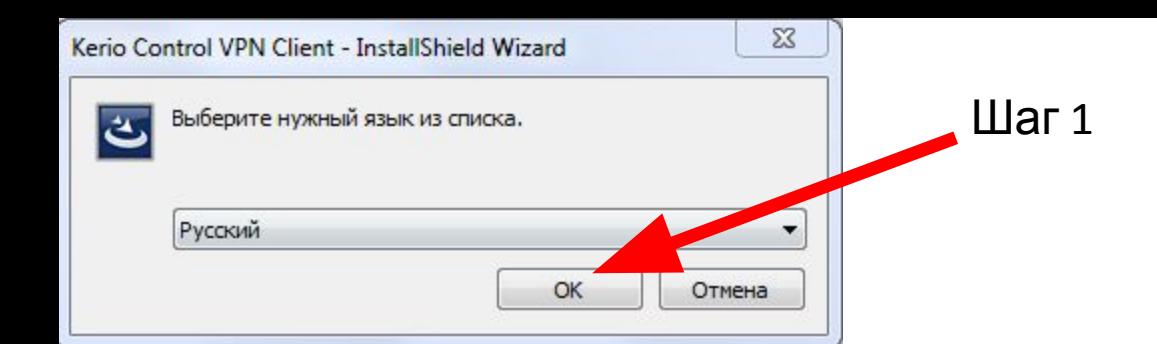

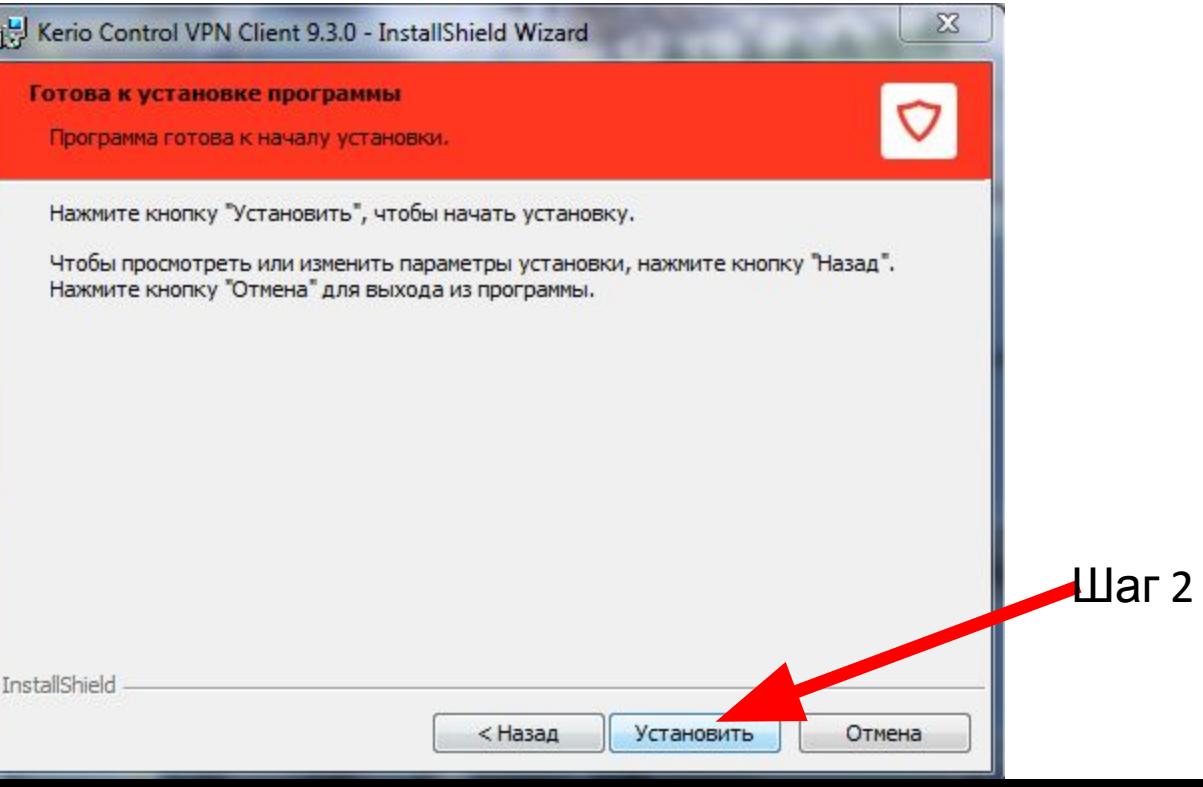

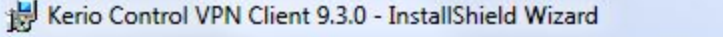

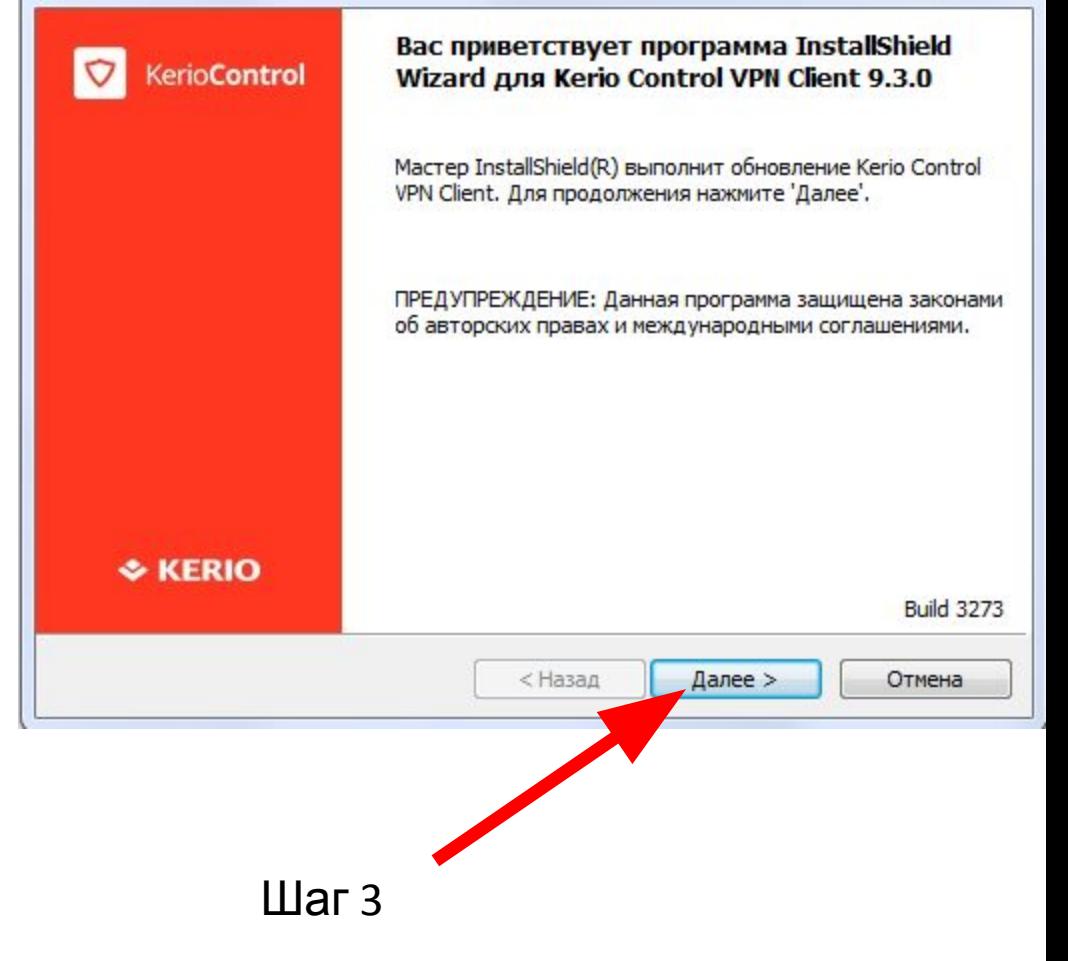

 $\Sigma$ 

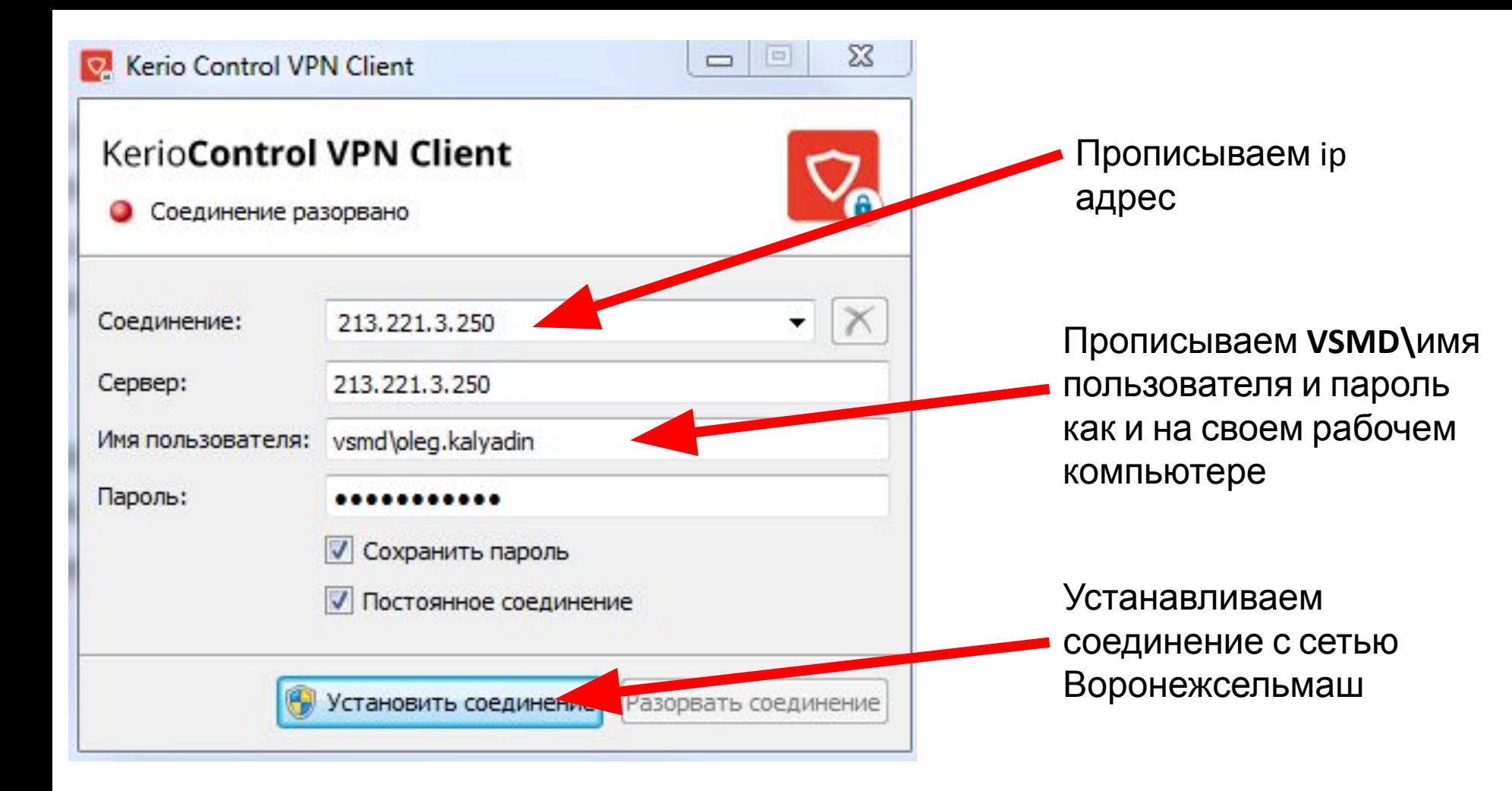

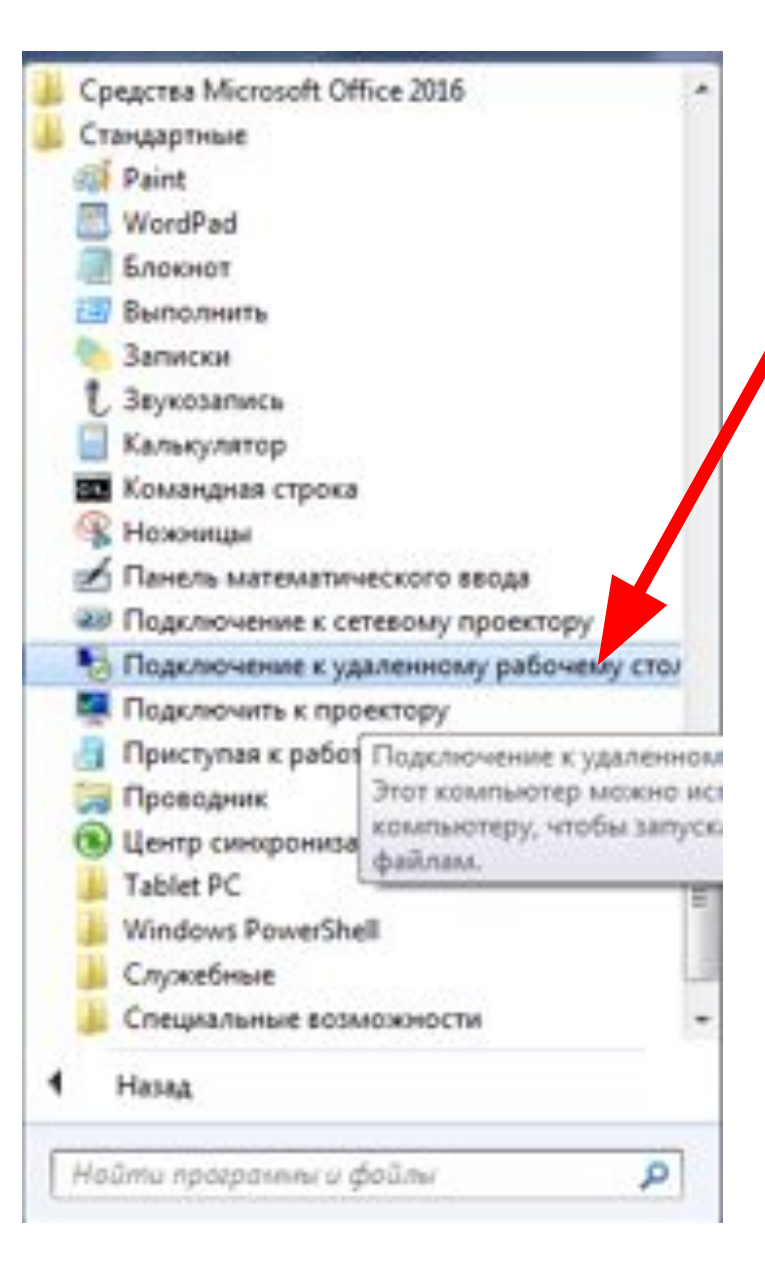

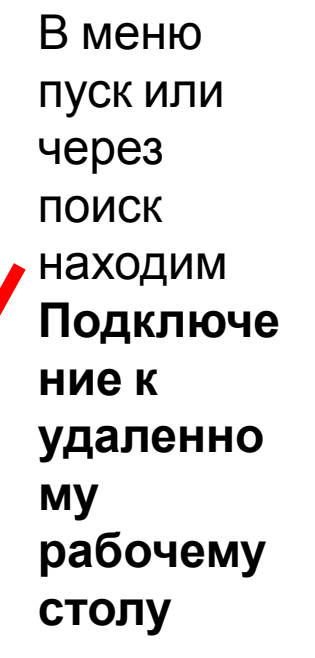

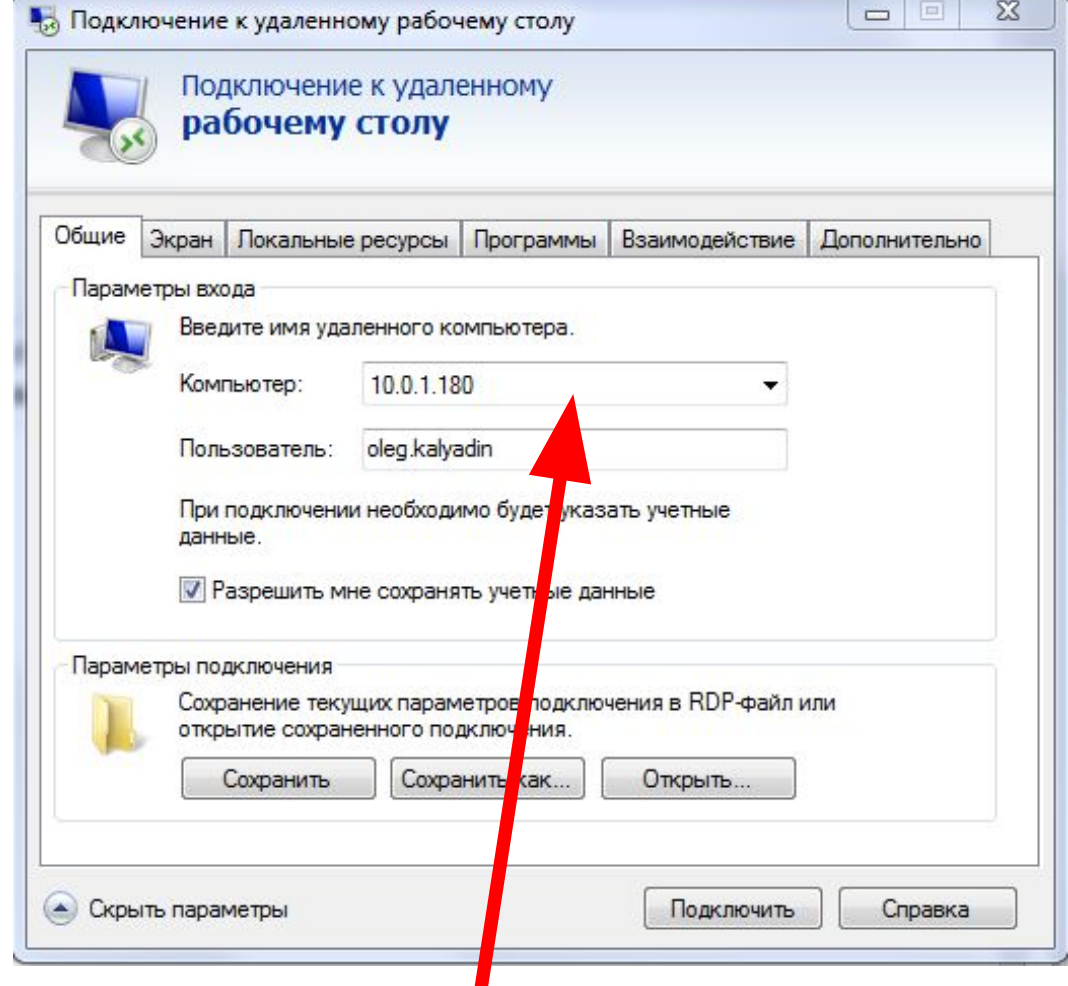

Здесь необходимо прописать IP адрес вашего рабочего пк (будет предоставлен в отдельном файле каждому пользователю)